# **SSISALIVE**

ISIC Check API Integration Manual

ALIVE Platform

Version 3.7 GTS ALIVE, s. r. o. 11<sup>th</sup> October 2022

# <span id="page-1-0"></span>**Table of Contents**

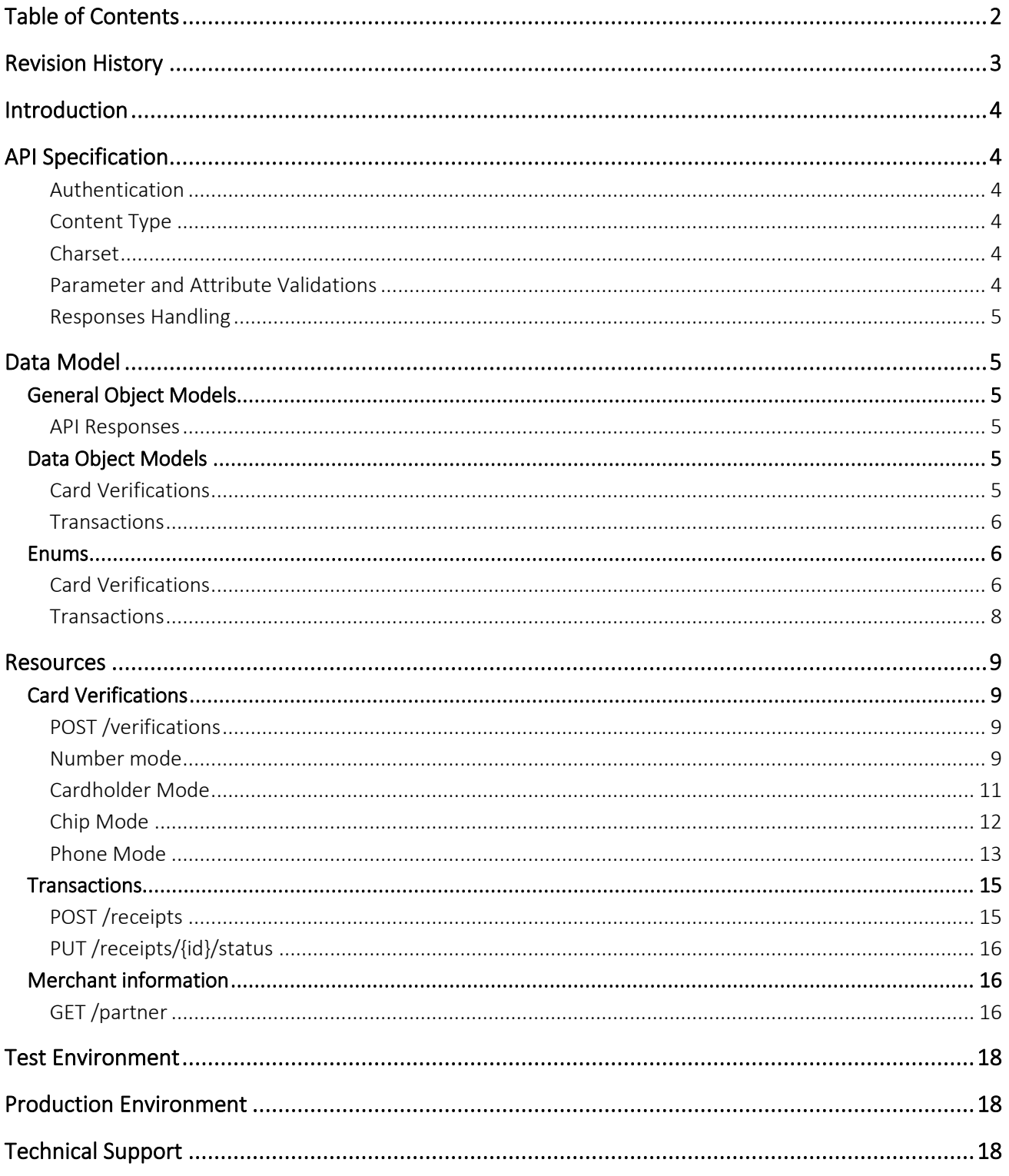

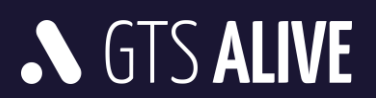

# <span id="page-2-0"></span>**Revision History**

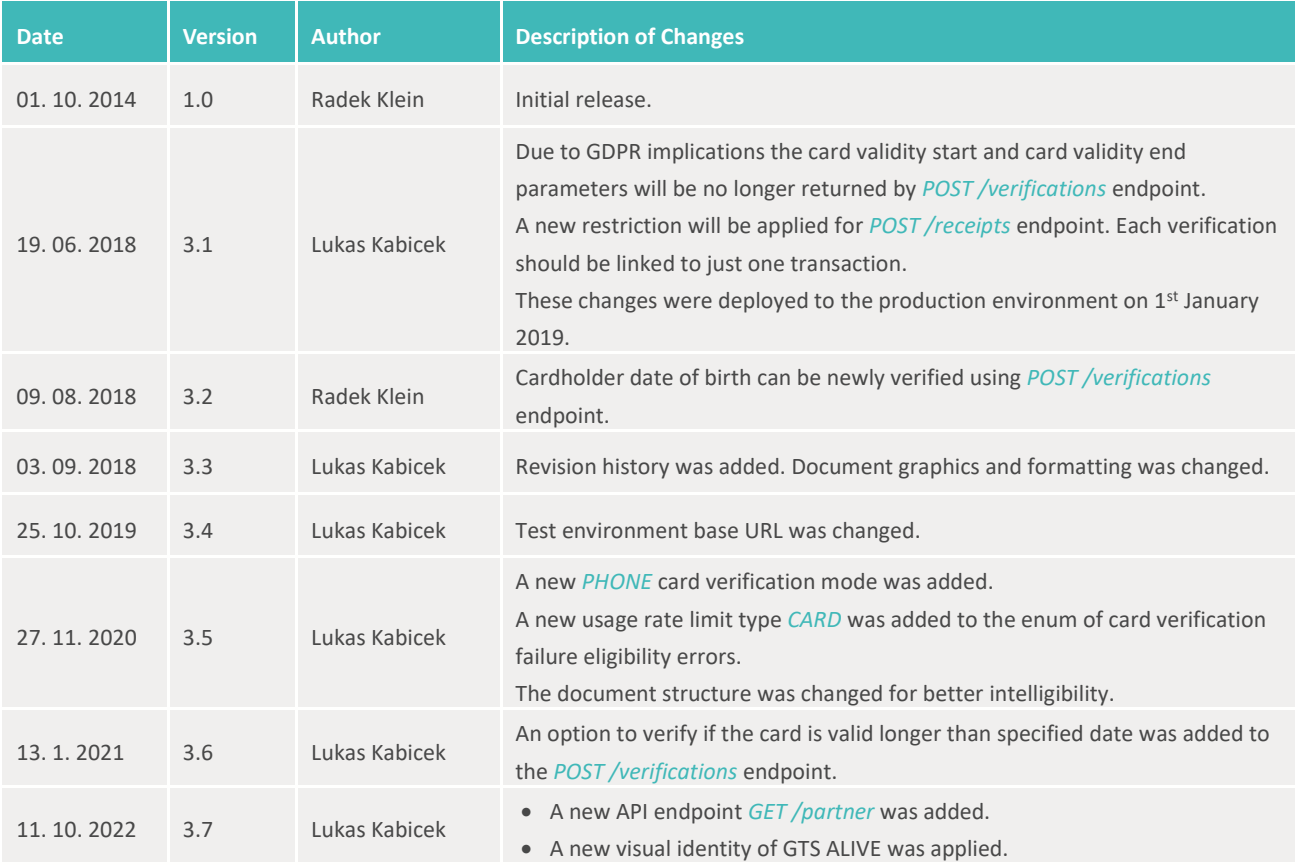

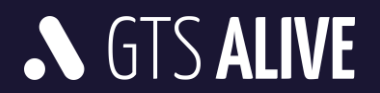

# <span id="page-3-0"></span>**Introduction**

ISIC, ITIC, IYTC and ALIVE cards can be automatically verified online through the REST API of the application Discount Manager. The verification works for both local and foreign cards and verifies them based on the combination of card number and name of the cardholder or the unique RFID chip number (UID).

Cards can be also using Mifare, DESFire or EM-Marine contactless chips. In case the card is not found based on the chip number it is necessary to verify it based on the combination of card number and name on the card.

The API provides three services available for the verification and tracking of discount usage:

- POST /verifications Create new card verification request
- POST / receipts Report discount usage
- PUT /receipts/{id}/status Revoke discount usage

# <span id="page-3-1"></span>**API Specification**

#### <span id="page-3-2"></span>**Authentication**

- All API endpoints are secured to prevent unauthorized access so the client must be successfully authenticated to be able to call them.
- Client authentication is secured by HTTP Basic access authentication. The API is not session based.
- Data transfers are encrypted using SSL.

#### <span id="page-3-3"></span>**Content Type**

All requests and responses use JSON data format (application/json content-type). Clients should also include request header parameter Accept: application/json to receive correct response data format.

#### <span id="page-3-4"></span>**Charset**

All requests should be sent with UTF-8 charset specified in the header.

#### <span id="page-3-5"></span>**Parameter and Attribute Validations**

- The API validates request body parameters and returns appropriate validation errors.
- The error messages are only in English language.
- Date data type attributes are expected and returned in format "yyyy-MM-dd".
- Datetime data type attributes use ISO 8601 extended format.
	- o In API requests, date and time values are expected in local timezone with specification of the offset from UTC (e.g. for UTC+5 timezone the format should be "2020-08-03T14:35:26+05:00" meaning you would like to send data for specified day and time with time shift of 5 hours ahead of UTC).
	- o In API responses, date and time values are always in UTC.

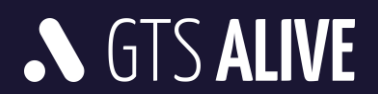

#### <span id="page-4-0"></span>**Responses Handling**

- Clients are requested to ignore all unknown attributes in API responses to preserve compatibility in the future.
- The order of parameters in JSON responses is not significant and may change over time. Clients are requested to not rely on it.

# <span id="page-4-1"></span>**Data Model**

# <span id="page-4-2"></span>**General Object Models**

#### <span id="page-4-3"></span>**API Responses**

API responses contain HTTP code and response body with pre-defined structure as described below. In case of error the human readable error messages should be used only for debugging purposes and are not meant to be displayed to the end users.

#### **Validation Errors**

Failed validation is reported as HTTP 400 Bad Request response.

```
1
{
 2
 3
 4
 5
 6
 7
 8
9
10
11
}
       "message": "General message.",
      "errors": [
           \{ "path": "parameterPath",
                "code": "errorCode",
                "params": {},
                "message": "english message"
           }
       ]
```
Validation errors are being reported by various subsystems where some of these already translate their messages (while omitting the error code), some of them report only the error code and error parameters.

## <span id="page-4-4"></span>**Data Object Models**

#### <span id="page-4-5"></span>**Card Verifications**

#### **[MODEL] Card Verification**

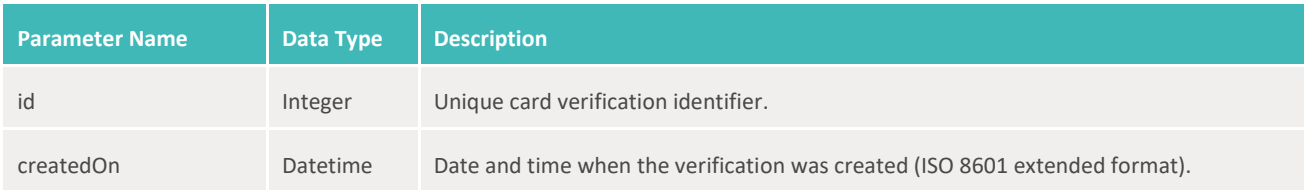

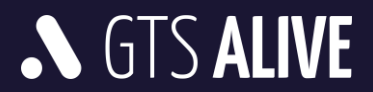

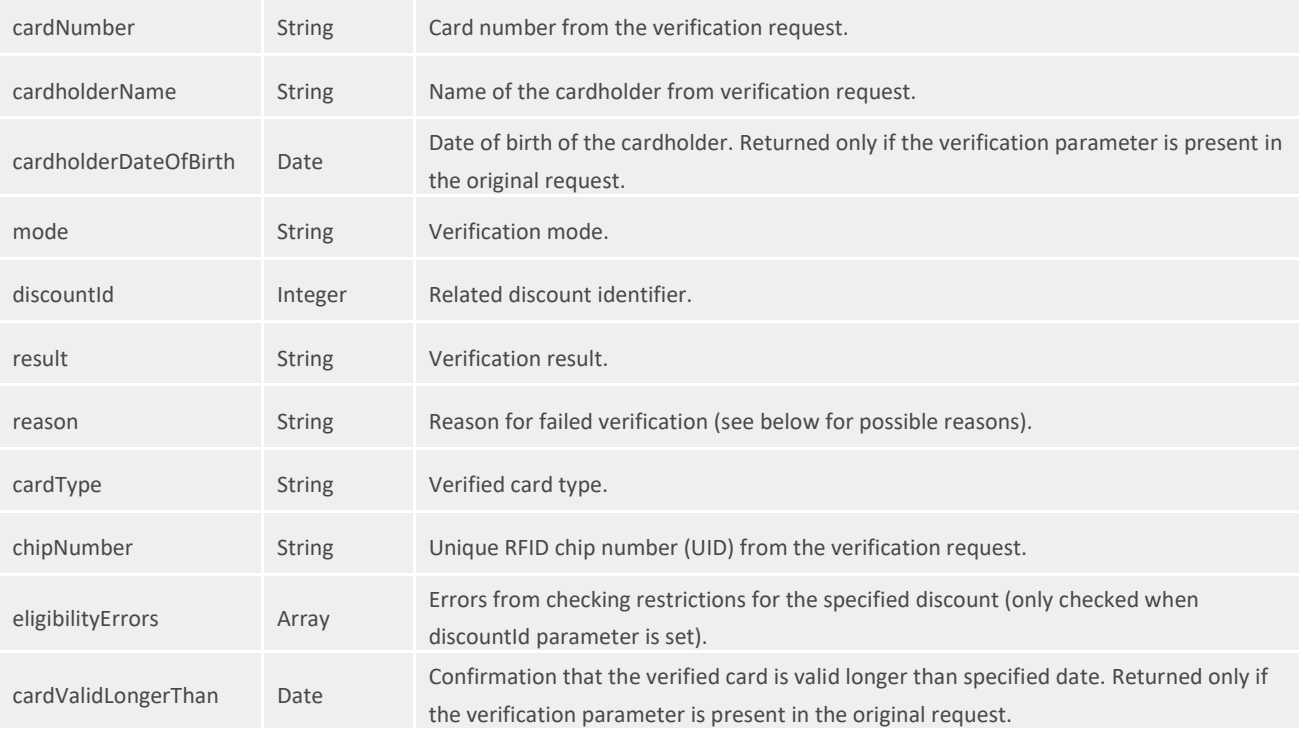

#### <span id="page-5-0"></span>**Transactions**

### **[MODEL] Transaction**

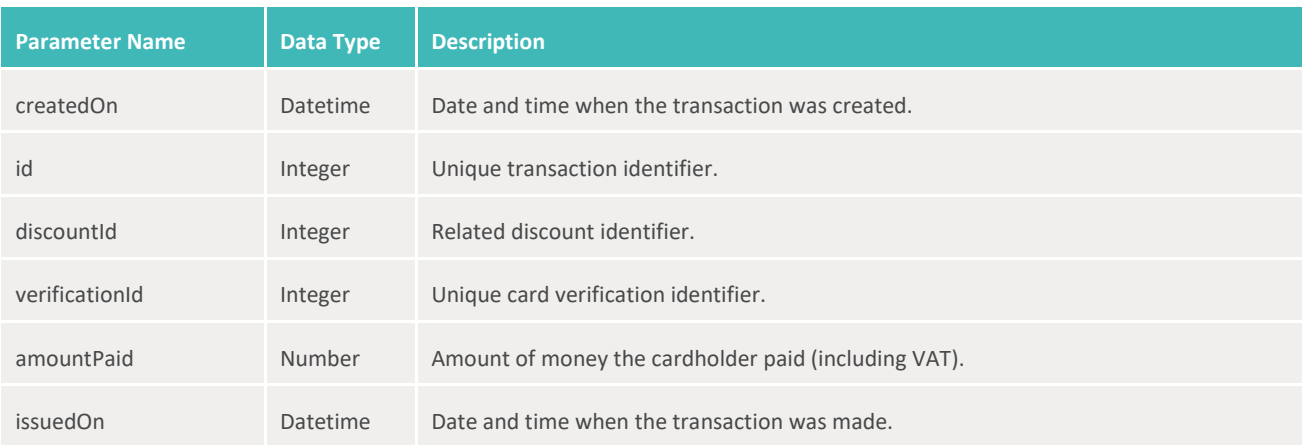

## <span id="page-5-1"></span>**Enums**

## <span id="page-5-2"></span>**Card Verifications**

## **[ENUM] Card Type**

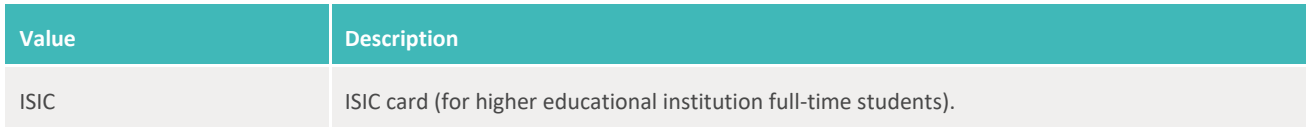

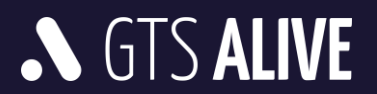

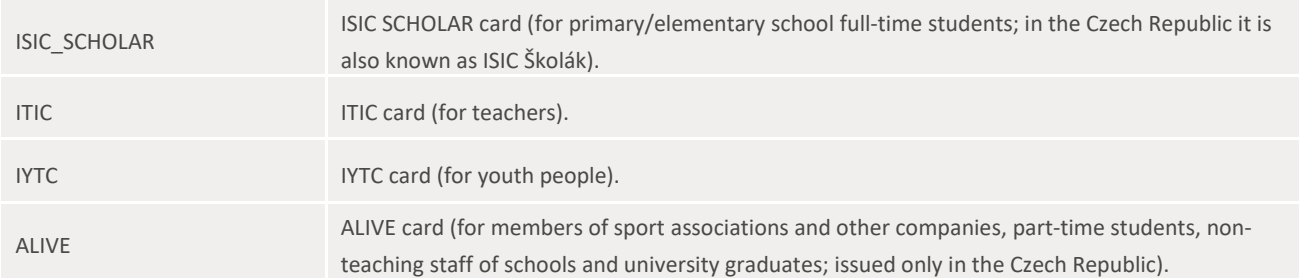

#### **[ENUM] Mode**

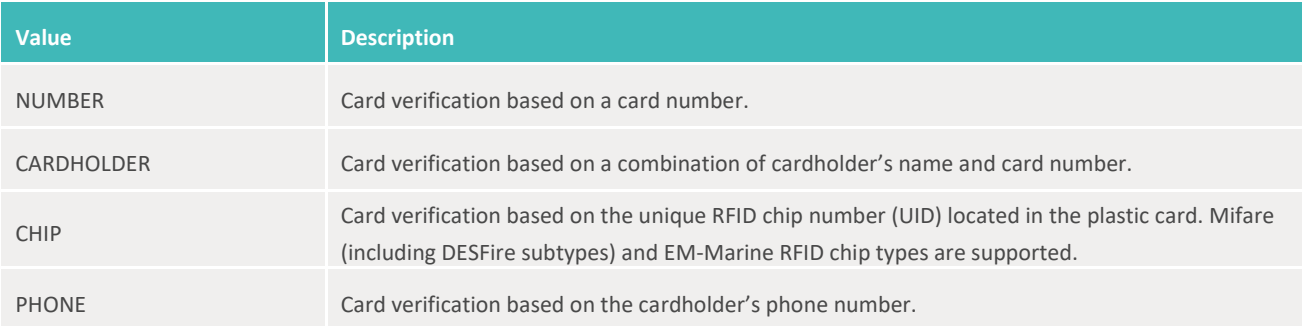

#### **[ENUM] Result**

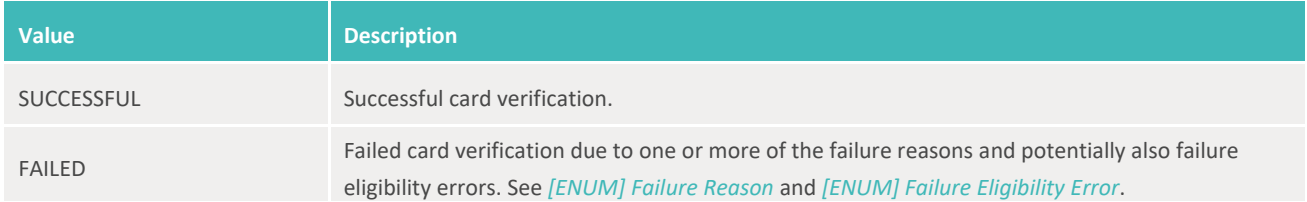

#### **[ENUM] Failure Reason**

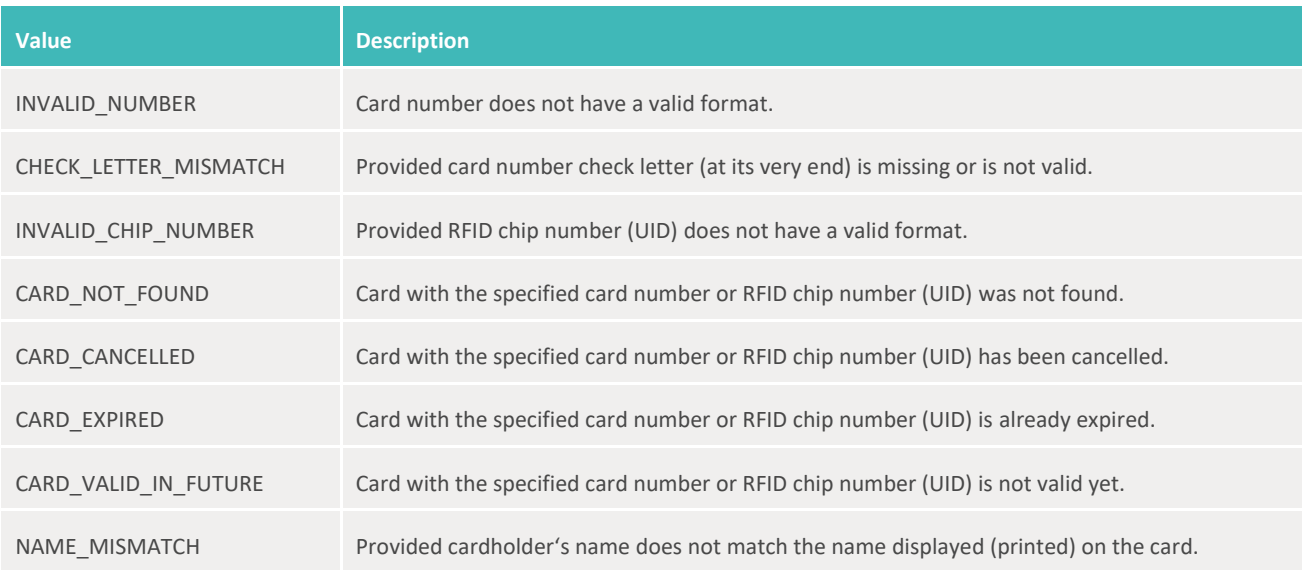

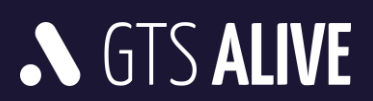

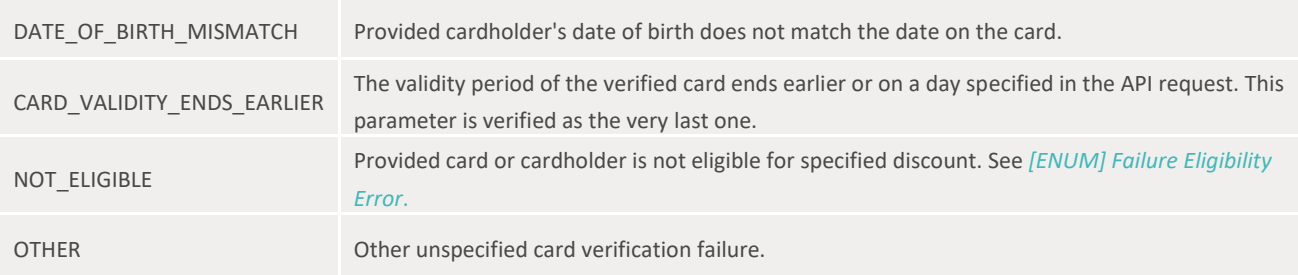

#### **[ENUM] Failure Eligibility Error**

The following discount restrictions are checked:

```
• Card type
      o { "code": "cardType.invalidValue", "params": { "allowed": 
         ["ALLOWED_CARD_TYPES"] }
   • Card issuer
      o { "code": "cardIssuer.invalidValue", "params": { "allowed": 
         ["ALLOWED ISSUER IDS"] }
   Usage rate
      o { "code": "rateQuota.exceeded", "params": { "limit": "USAGE_LIMIT", 
         "interval": "USAGE_INTERVAL", "type": "DAY|WEEK|MONTH|YEAR|CARD" }
   • Cardholder age
      o { "code": "cardholderAge.outOfRange", "params": { "min": "MIN_AGE", 
         "max": "MAX_AGE" }
   • Day of the week
      o { "code": "dayOfWeek.invalidValue", "params": { "allowed": 
         "MONDAY|TUESDAY|WEDNESDAY|THURSDAY|FRIDAY|SATURDAY|SUNDAY" }
• Time of the day
      o { "code": "timeOfDay.outOfRange", "params": { "min": "MIN_TIME", 
         "max": "MAX_TIME" }
   Student status
      o { "code": "onlyForStudents.notEligible", "params":[] }
   • Minimal card validity length
      o { "code": "minCardValidity.notEligible", "params":[] }
```
Format of the restrictions is similar to validation errors. However currently only *codes* and *params* are supported. It is possible that a fully translated messages for end users will be added in the future.

#### <span id="page-7-0"></span>**Transactions**

#### **[ENUM] Status**

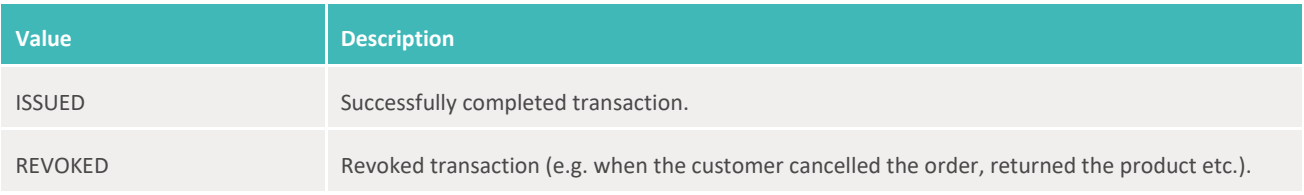

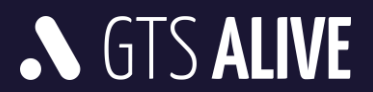

# <span id="page-8-0"></span>**Resources**

# <span id="page-8-1"></span>**Card Verifications**

Card verification service is a core of the ISIC Check. It is designed to verify card validity based on a combination of several attributes identifying card and its cardholder. Mandatory attributes may be completed by several optional attributes to verify additional cardholder and/or card properties.

Card verification service offers three different modes described in the table below. The client's authentication account is limited to use only those card verification modes which were allowed in the backend system based on a mutual agreement with the ISIC account manager.

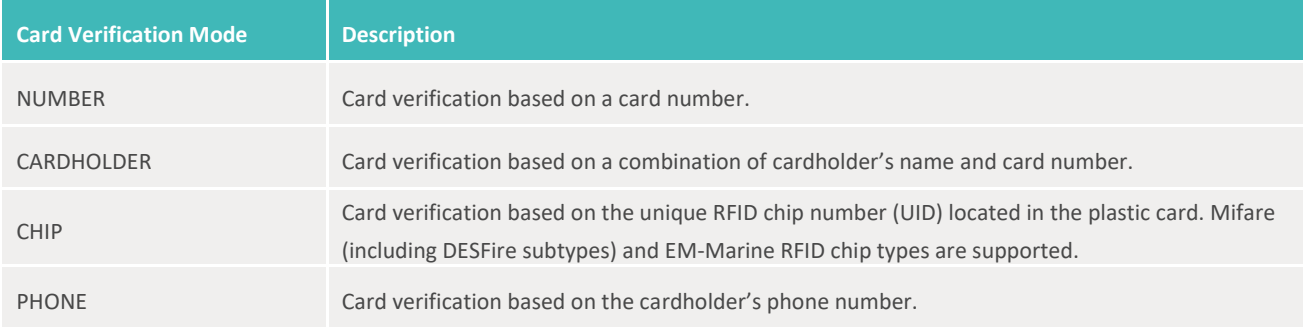

Individual card verification modes including sample requests and responses are described below.

## <span id="page-8-2"></span>**POST /verifications**

#### <span id="page-8-3"></span>**Number mode**

A card verification based on a card number.

#### **Request Body Parameters**

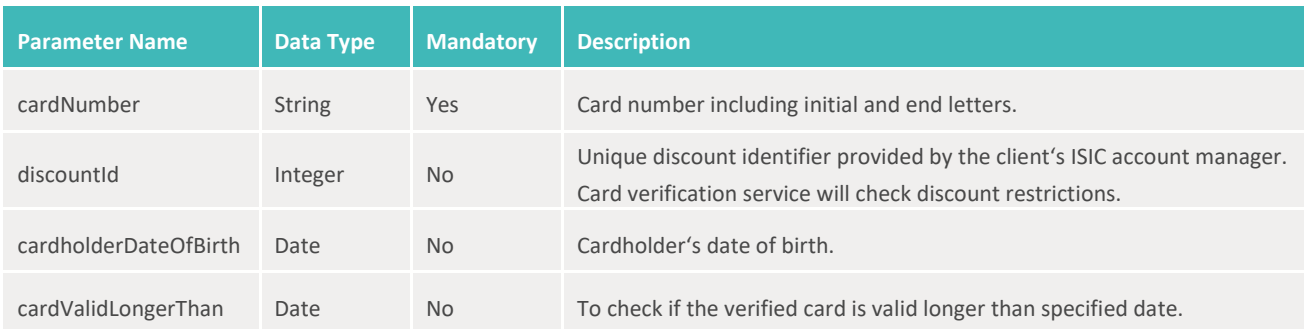

#### **Response**

• HTTP 201 – Created + *[MODEL] Card Verification*

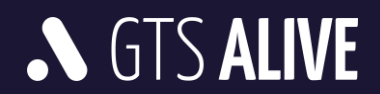

#### **Sample Request Body**

```
1
{
\mathcal{D}3
4
5
6
}
       "cardNumber": "S420539013044P",
      "discountId": 12700,
     "cardholderDateOfBirth": "1997-03-12",
     "cardValidLongerThan": "2021-12-31"
```
#### **Sample Response Body – Success**

```
1
{
 2
 3
 4
 5
 6
 7
8
9
10
11
}
       "id": 3044020,
      "createdOn": "2021-01-12T18:21:45+00:00",
      "cardNumber": "S420539013044P",
      "mode": "NUMBER",
     "discountId": 12700,
      "result": "SUCCESSFUL",
      "cardType": "ISIC",
      "cardholderDateOfBirth": "1997-03-12",
      "cardValidLongerThan": "2021-12-31"
```

```
1
{
 2
 3
 4
 5
 6
 7
 8
 9
10
11
12
13
14
15
16
17
18
19
20
21
} "id": 3044026,
      "createdOn": "2020-11-27T11:29:28+00:00",
      "cardNumber": "S420539013044P",
      "mode": "NUMBER",
       "discountId": 12700,
      "result": "FAILED",
      "reason": "NOT_ELIGIBLE",
      "cardType": "ISIC",
      "cardholderDateOfBirth": "1997-03-12",
      "eligibilityErrors": [
         \{\} "code": "rateQuota.exceeded",
               "params": {
                   "limit": 1,
                   "interval": 1,
                   "type": "CARD"
   }
          }
     \Box
```
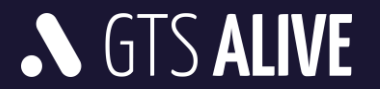

#### <span id="page-10-0"></span>**Cardholder Mode**

A card verification based on cardholder's name and card number.

#### **Request Body Parameters**

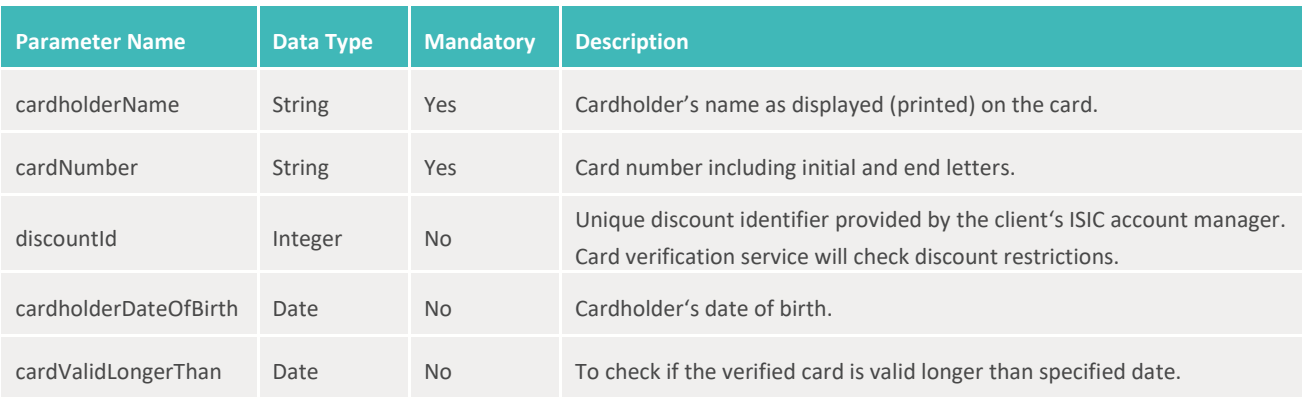

#### **Response**

• HTTP 201 – Created + *[MODEL] Card Verification*

#### **Sample Request Body**

```
1
{
2
3
4
5
6
7
}
  "cardNumber": "S420539013044P",
  "cardholderName": "John Doe",
    "discountId": 12700,
     "cardholderDateOfBirth": "1997-03-12",
     "cardValidLongerThan": "2021-12-31"
```
#### **Sample Response Body – Success**

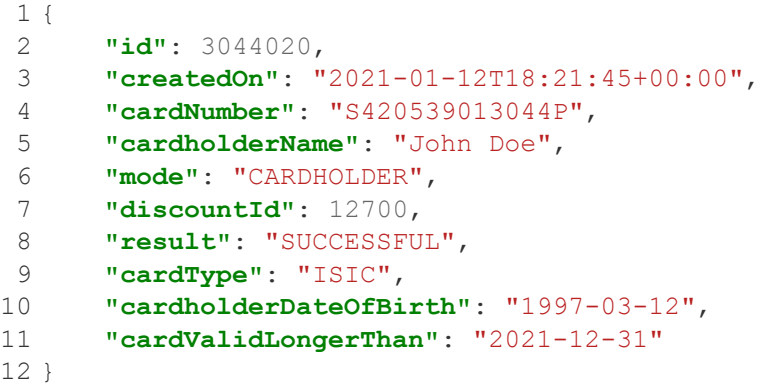

```
1 {
```
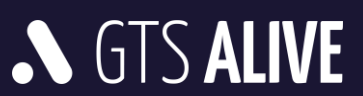

```
2
 3
 4
 5
 6
 7
 8
 9
10
11
12
13
14
15
16
17
18
19
20
21
22
}
      "id": 3044026,
      "createdOn": "2020-11-27T11:29:28+00:00",
      "cardNumber": "S420539013044P",
   "cardholderName": "John Doe",
   "mode": "CARDHOLDER",
      "discountId": 12700,
      "result": "FAILED",
      "reason": "NOT_ELIGIBLE",
      "cardType": "ISIC",
      "cardholderDateOfBirth": "1997-03-12",
      "eligibilityErrors": [
         \{ "code": "rateQuota.exceeded",
               "params": {
                   "limit": 1,
                   "interval": 1,
                   "type": "CARD"
               }
          }
     \blacksquare
```
#### <span id="page-11-0"></span>**Chip Mode**

A card verification based on unique RFID chip number (UID). Mifare (including DESFire subtypes) and EM-Marine RFID chip types are supported.

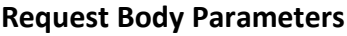

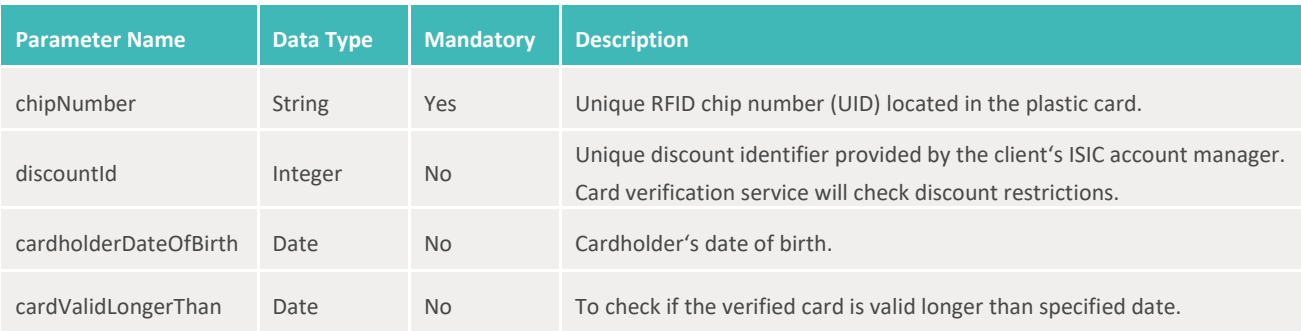

#### **Response**

• HTTP 201 – Created + *[MODEL] Card Verification*

#### **Sample Request Body**

```
1
{
2
3
4
5
6
} "chipNumber": "EB16CF53",
     "discountId": 12700,
      "cardholderDateOfBirth": "1997-03-12",
      "cardValidLongerThan": "2021-08-31"
```
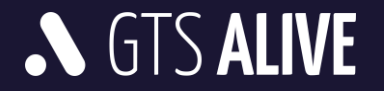

#### **Sample Response Body – Success**

```
1
{
2
3
 4
 "mode": "CHIP",
5
6
7
8
9
10
11
}
      "id": 3044022,
     "createdOn": "2021-01-12T18:21:45+00:00",
     "discountId": 12700,
     "result": "SUCCESSFUL",
     "cardType": "ISIC",
     "chipNumber": "EB16CF53",
      "cardholderDateOfBirth": "1997-03-12",
     "cardValidLongerThan": "2021-08-31"
```
#### **Sample Response Body – Failure**

```
1
{
2
3
4
5
6
7
8
9
10
}
     "id": 3044031,
     "createdOn": "2020-11-27T17:25:50+00:00",
     "mode": "CHIP",
     "discountId": 12700,
     "result": "FAILED",
     "reason": "CARD_NOT_FOUND",
     "chipNumber": "A41F2C74",
     "cardholderDateOfBirth": "1997-03-12"
```
#### <span id="page-12-0"></span>**Phone Mode**

A card verification based on cardholder's phone number.

#### **Request Body Parameters**

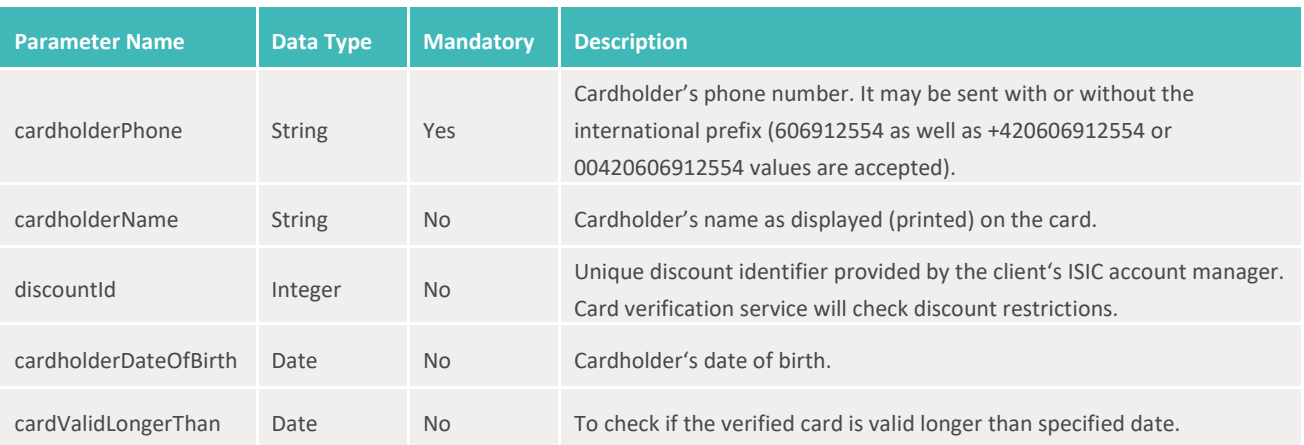

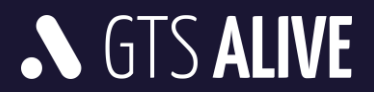

#### **Response**

• HTTP 201 – Created + *[MODEL] Card Verification*

#### **Sample Request Body**

```
1
{
2
3
4
5
6
7
}
      "cardholderPhone": "+420606912554",
      "cardholderName": "John Doe",
      "discountId": 12700,
      "cardholderDateOfBirth": "1997-03-12",
     "cardValidLongerThan": "2021-04-16"
```
**Sample Response Body – Success**

```
1
{
 2
 3
 4
 5
 6
 7
 8
9
10
11
12
}
       "id": 3044023,
       "createdOn": "2021-01-12T18:21:45+00:00",
      "cardholderName": "John Doe",
      "mode": "PHONE",
      "discountId": 12700,
      "result": "SUCCESSFUL",
      "cardType": "ISIC",
       "cardholderPhone": "+420606912554",
      "cardholderDateOfBirth": "1997-03-12",
      "cardValidLongerThan": "2021-04-16"
```

```
1
{
 2
 3
 4
 5
 6
 7
 8
 9
10
11
12
13
14
15
16
17
} "id": 3044034,
      "createdOn": "2020-11-27T17:29:32+00:00",
      "cardholderName": "John Doe",
      "mode": "PHONE",
      "discountId": 12700,
      "result": "FAILED",
       "reason": "NOT_ELIGIBLE",
      "cardType": "ISIC",
      "cardholderPhone": "+420606912554",
      "cardholderDateOfBirth": "1997-03-12",
      "eligibilityErrors": [
         \{ "code": "onlyForStudents.notEligible"
          }
     \Box
```
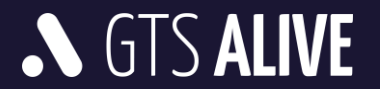

## <span id="page-14-0"></span>**Transactions**

## <span id="page-14-1"></span>**POST /receipts**

This service is used to report discount usage by cardholder. It should be called once the transaction was finished. To each verification (distinguished by *verificationId*) can be linked just one transaction.

#### **Request Body Parameters**

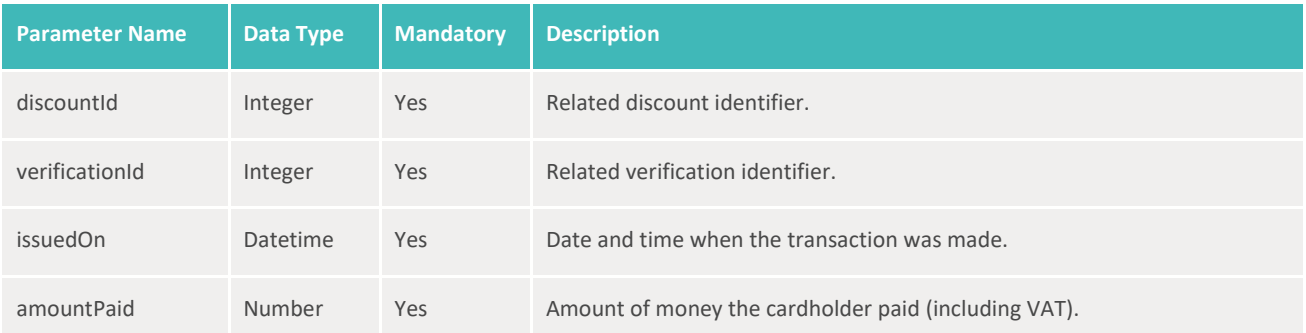

#### **Response**

• HTTP 201 – Created + *[MODEL] Transaction*

#### **Sample Request Body**

```
1
{
2
3
4
5
6
}
     "discountId": 12700,
      "verificationId": 3044023,
      "issuedOn": "2020-11-27T10:20:14Z",
     "amountPaid": 152.12
```
#### **Sample Response Body – Success**

```
1
{
2
3
4
5
6
7
8
}
     "createdOn": "2020-11-27T11:20:15+00:00",
     "id": 2152694,
     "discountId": 12700,
     "verificationId": 3044023,
     "amountPaid": 152.12,
     "issuedOn": "2020-11-27T12:20:14+00:00"
```

```
1
{
2
3
      "message": "Validation failed with 1 error(s).",
      "errors": [
```
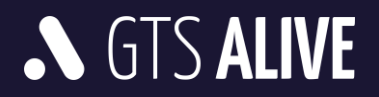

```
4
5
6
7
8
9
10
}
            {
                 "path": "receipts",
                 "code": "tooMany",
                 "message": "Receipt already exists for verification."
            }
        ]
```
## <span id="page-15-0"></span>**PUT /receipts/{id}/status**

This service is used to revoke the discount usage, e.g. in case customer has returned a product. It can be called only for transactions that are not older than 30 days.

#### **Request Body Parameters**

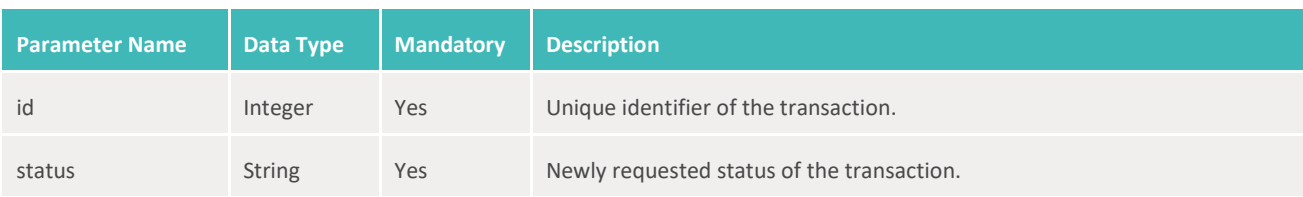

#### **Response**

 $\bullet$  HTTP 200 – OK

#### **Sample Request Body**

```
1
{
2
3
}
      "status": "REVOKED"
```
#### **Sample Response Body**

Response has no body, just HTTP 200 code in case of success.

# <span id="page-15-1"></span>**Merchant information**

#### <span id="page-15-2"></span>**GET /partner**

Get information about the merchant and provided discounts related to the settings of a specific authentication credentials. That means, if the credentials are related to some specific merchant's branch, only discounts offered on that branch are listed in the API response.

#### **Query Parameters**

NONE

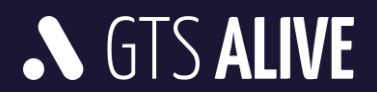

#### **Response**

 $\bullet$  HTTP 200 – OK

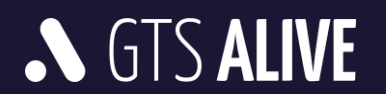

# <span id="page-17-0"></span>**Test Environment**

The following details are necessary for web service integration testing. The client should ask its ISIC account manager for authentication details, discount IDs and test cards based on the business contract specification.

Documentation in Postman: will be specified after its completion Base URL: <https://dm.test.aliveplatform.com/api> Username: *ask your ISIC account manager* Password: *ask your ISIC account manager* Discount ID(s): *ask your ISIC account manager*

#### **Sample Code**

Sample scripts in PHP are available at [https://data.aliveplatform.com/isic-check/card-verification-php.zip.](https://data.aliveplatform.com/isic-check/card-verification-php.zip)

# <span id="page-17-1"></span>**Production Environment**

Authentication details for the production environment will be provided after full implementation and successful tests against the test environment.

Base URL: <https://dm.aliveplatform.com/api> Username: *ask your ISIC account manager* Password: *ask your ISIC account manager* Discount ID(s): *ask your ISIC account manager*

# <span id="page-17-2"></span>**Technical Support**

For all support queries please contact the ALIVE Platform support team at *[support@aliveplatform.com](mailto:support@aliveplatform.com)*.

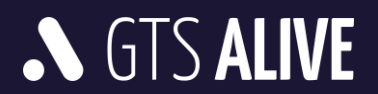